## **Findomain Fastest Subdomain Resolver**

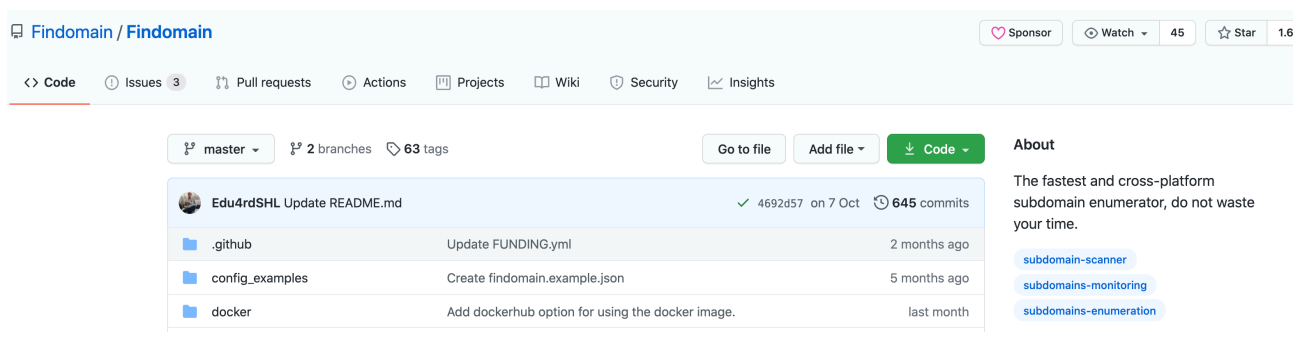

Github Repo -<https://github.com/Findomain/Findomain>

Download Link - https://github.com/Findomain/Findomain/blob/master/docs/ INSTALLATION.md#installation-in-linux-using-compiled-artifacts